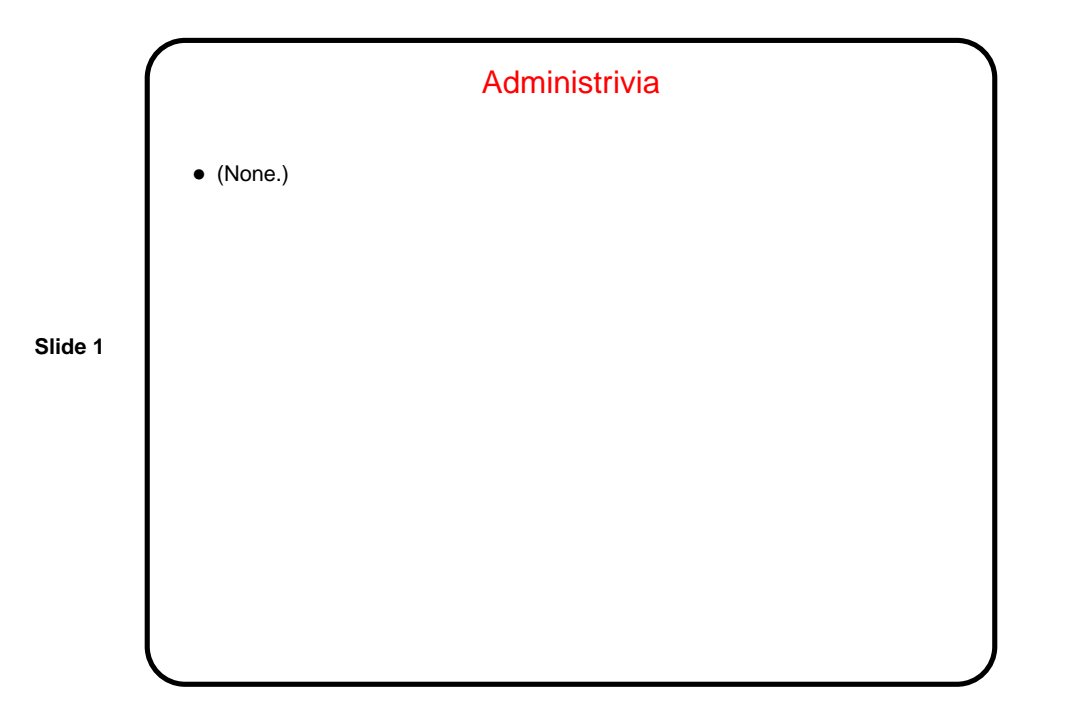

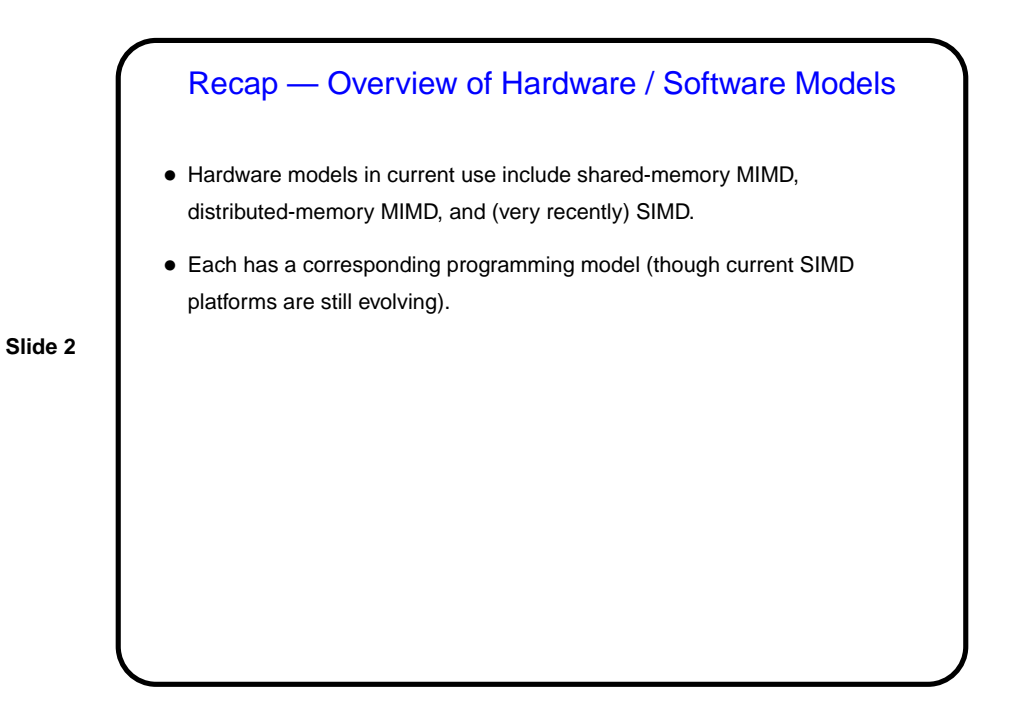

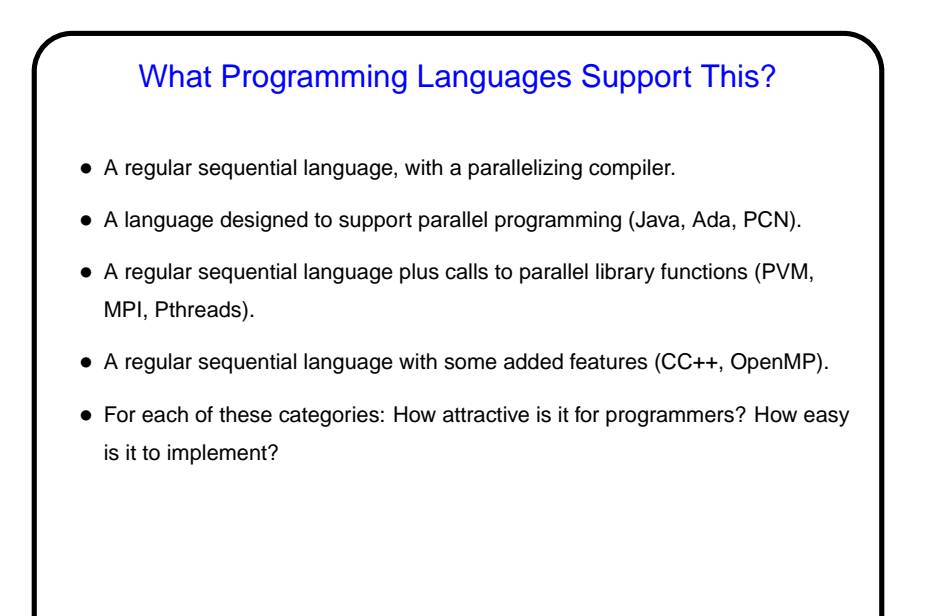

### What Programming Languages Support This?, **Continued**

• A regular sequential language with a parallelizing compiler: Attractive, but such compilers are not easy.

- A language designed to support parallel programming (Java, Ada, PCN): Perhaps the most expressive, but more work for programmers and implementers.
- A regular sequential language plus calls to parallel library functions (PVM, MPI, Pthreads): More familiar for users, easier to implement.
- A regular sequential language with some added features (CC++, OpenMP): Also familiar for users, can be difficult to implement.

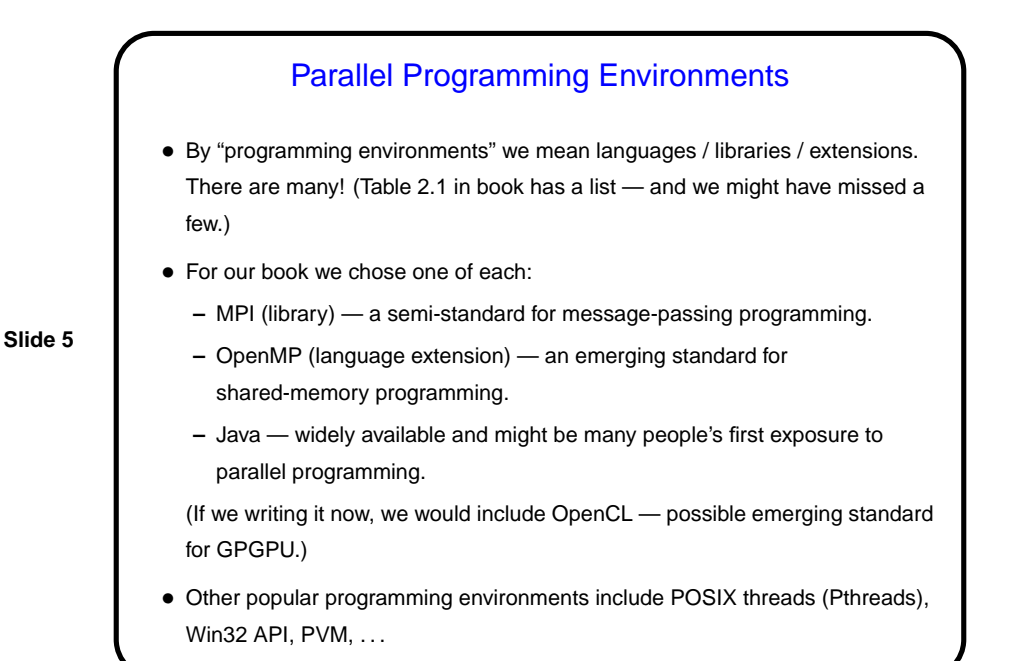

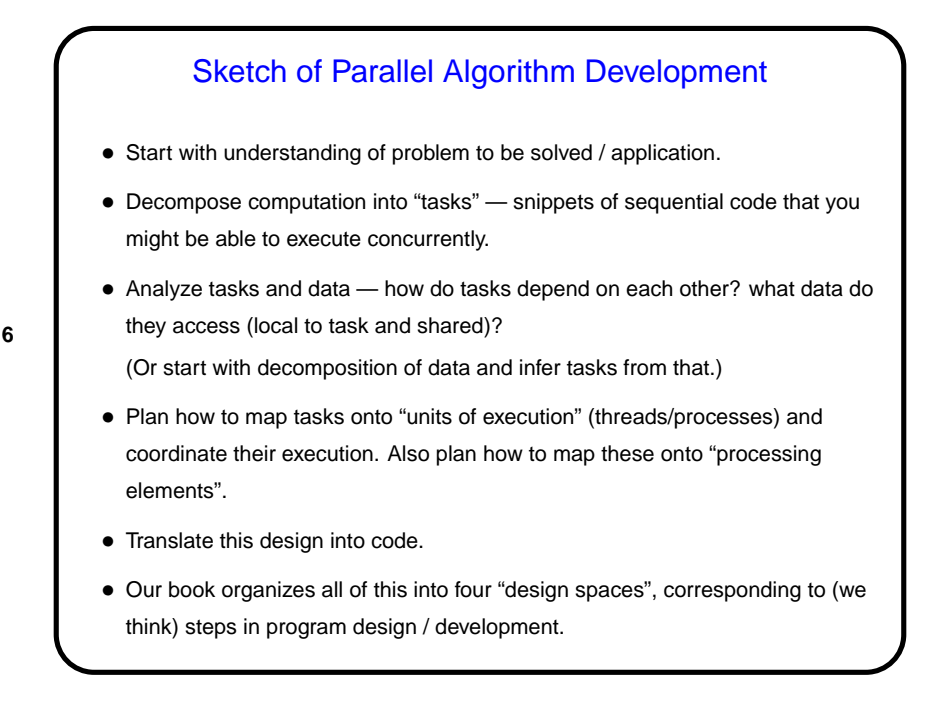

## A Few Words About Performance

• If the point is to "make the program run faster" — can we quantify that?

• Sure. Several ways to do that. One is "speedup" —

• What's the best possible value you can imagine for  $S(P)$ ?

$$
S(P) = \frac{T_{total}(1)}{T_{total}(P)}
$$

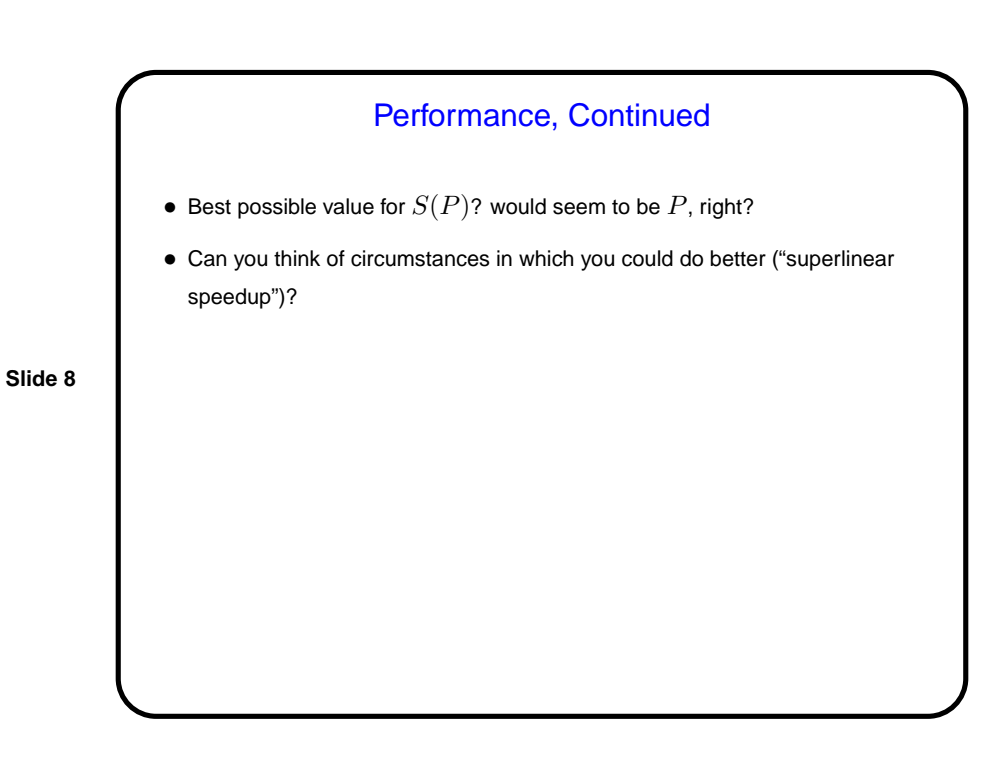

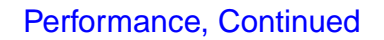

• "Superlinear speedup" could happen if dividing up the computation among processors means more of the program's code/data can fit into memory, or cache. Could also happen in searches, if you can stop after finding one solution.

**Slide 9**

• What's the worst value you can imagine for  $S(P)$ ?

# **Slide 10** Performance, Continued • Worst possible value would seem to be 1, right? • Can you think of circumstances in which you'd do worse? (Hint: What do you know so far about how the parts of the program running on different cores/processors/machines interact?)

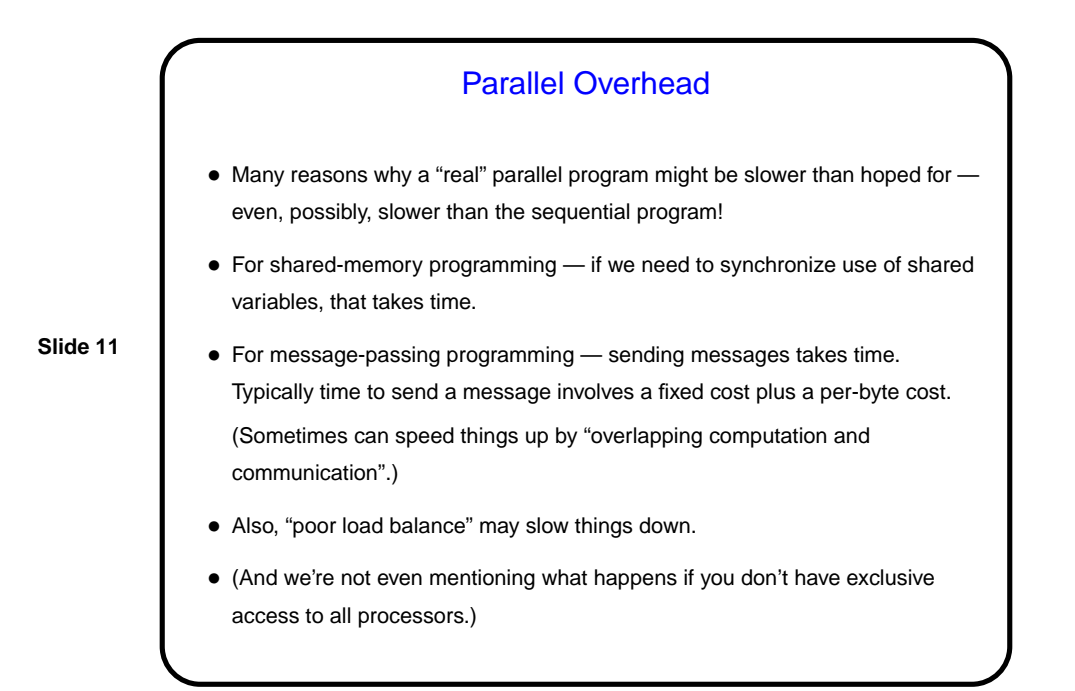

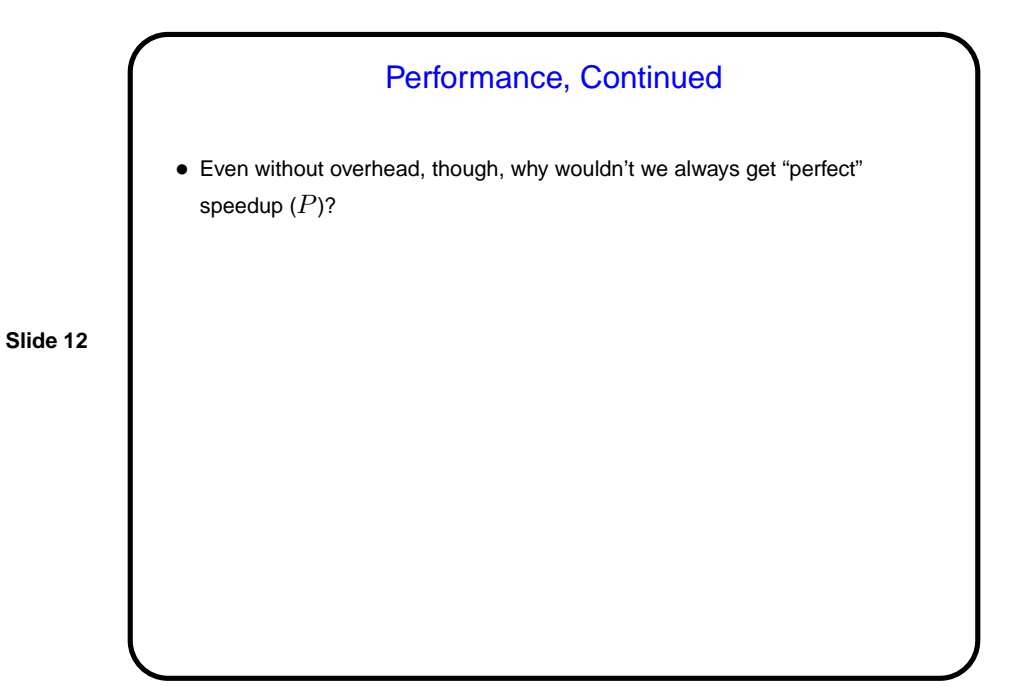

#### Amdahl's Law

• And most "real programs" have some parts that have to be done sequentially. Gene Amdahl (principal architect of early IBM mainframe(s)) argued that this limits speedup — "Amdahl's Law":

If  $\gamma$  is the "serial fraction", speedup on  $P$  processors is (at best - this ignores overhead)

**Slide 13**

$$
S(P) = \frac{1}{\gamma + \frac{1-\gamma}{P}}
$$

and as  $P$  increase, this approaches  $\frac{1}{\gamma}$  — upper bound on speedup. (Details of math in chapter 2.)

#### What's Next — Nuts and Bolts

• So we can start writing programs as soon as possible, next topic will be a fast tour through the three programming environments we will use for writing programs. (Some possibility of also including OpenCL.)

OpenMP • Early work on message-passing programming resulted in many competing programming environments — but eventually, MPI emerged as a standard. • Similarly, many different programming environments for shared-memory programming, but OpenMP may be emerging as a standard. • In both cases, idea was to come up with a single standard, then allow many implementations. For MPI, standard defines concepts and library. For OpenMP, standard defines concepts, library, and compiler directives. • First release 1997 (for Fortran, followed in 1998 by version for C/C++). • Several production-quality commercial compilers available. Early on, free compilers were, um, "research software" or in work. Recent versions of GNU compilers, though, offer support. !!

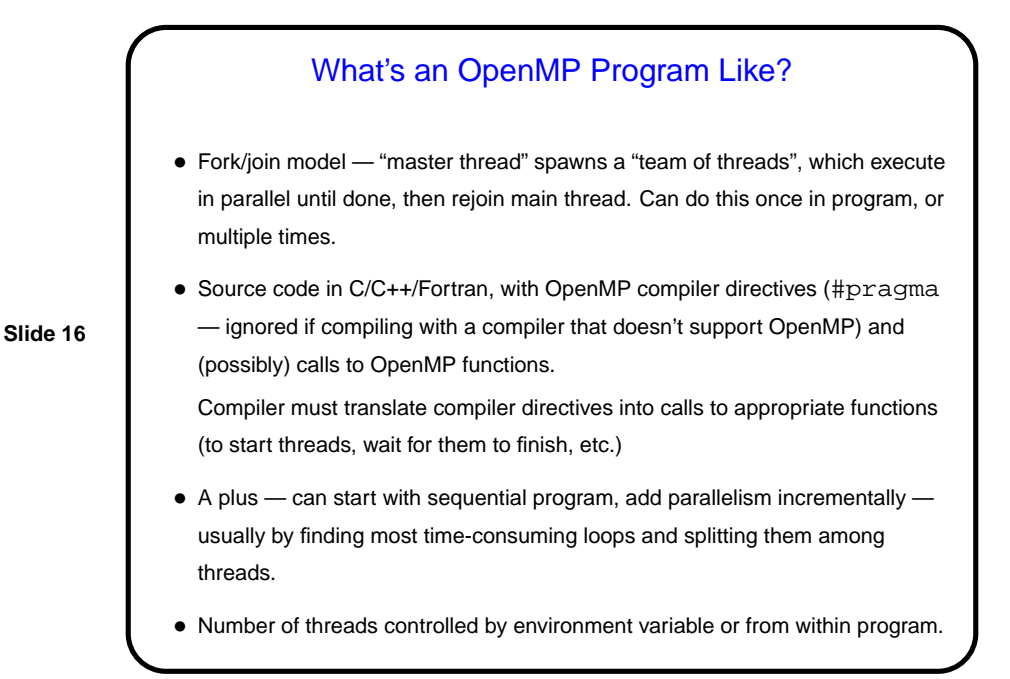

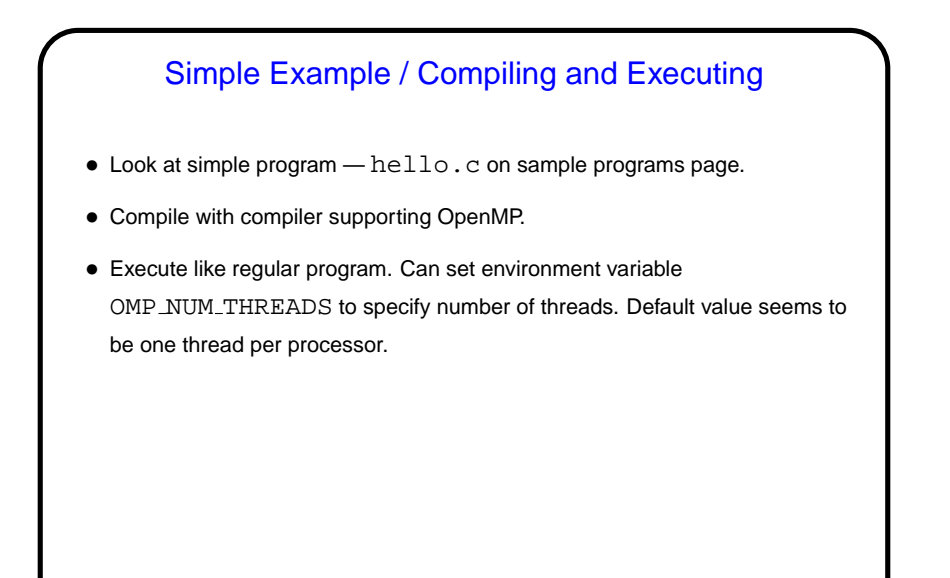

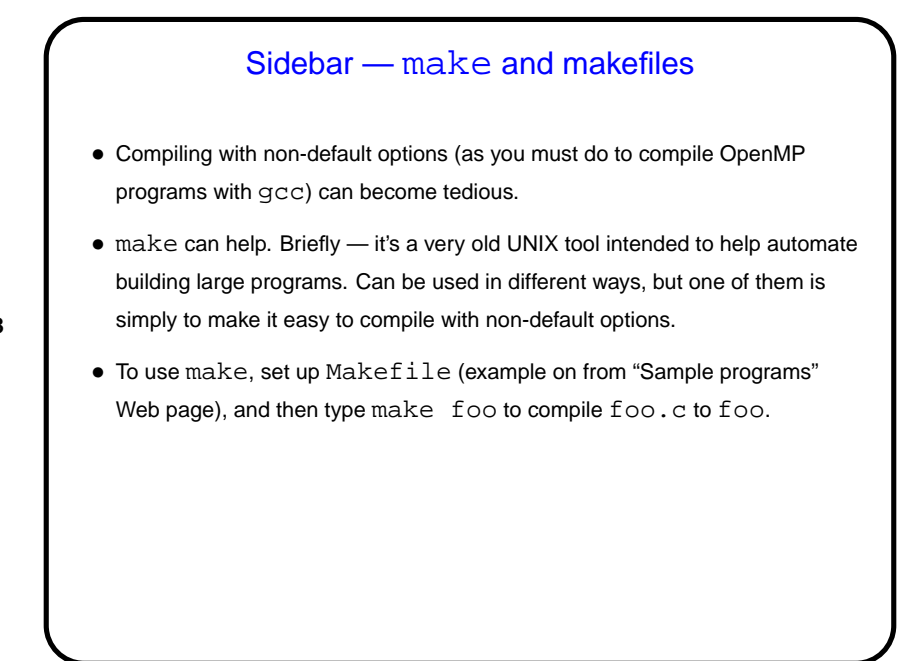

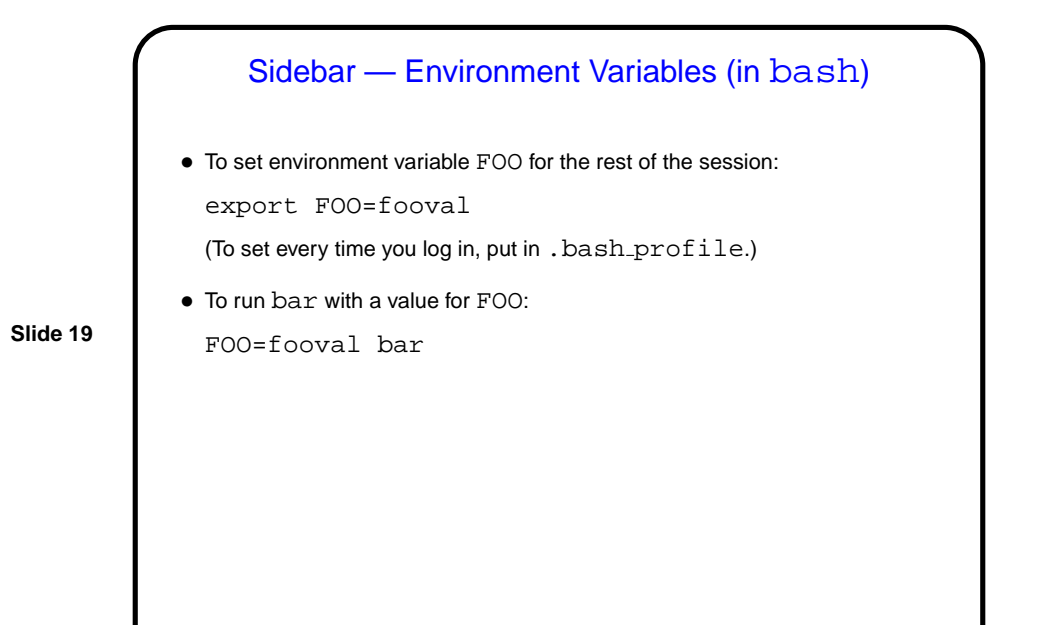

## **Slide 20** How Do Threads Interact? • With OpenMP, threads share an address space, so they communicate by sharing variables. (Contrast with MPI, to be discussed next, in which processes don't share an address space, so to communicate they must use messages.) • Sharing variables is more convenient, may seem more natural. • However, "race conditions" are possible — program's outcome depends on scheduling of threads, often giving wrong results. What to do? use synchronization to control access to shared variables. Works, but takes (execution) time, so good performance depends on using it wisely.

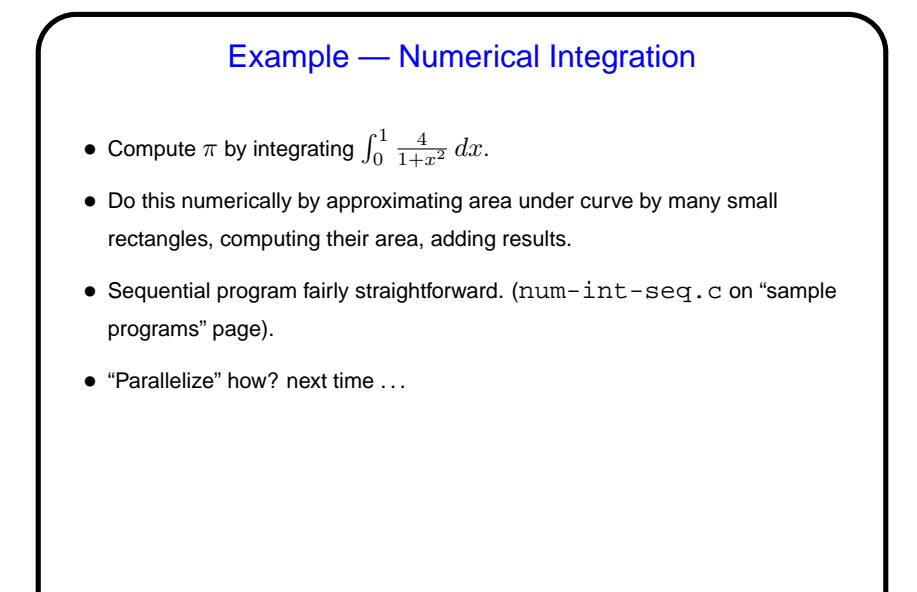

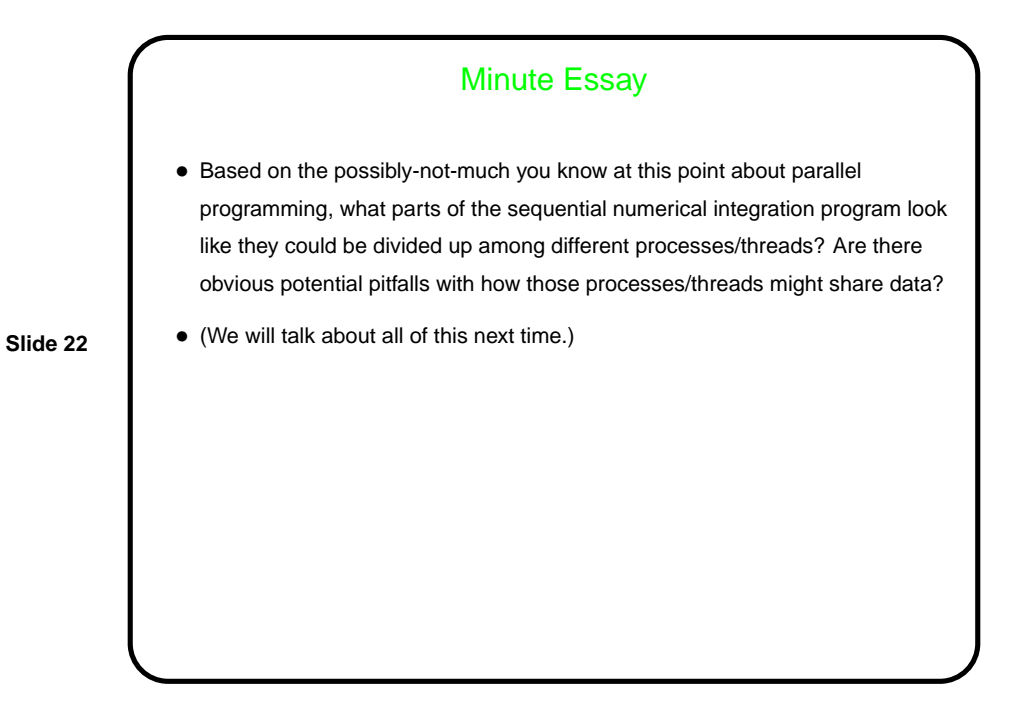